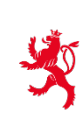

LE GOUVERNEMENT<br>DU GRAND-DUCHÉ DE LUXEMBOURG<br>Ministère de l'Éducation nationale,<br>de l'Enfance et de la Jeunesse

# **EXAMEN DE FIN D'ÉTUDES SECONDAIRES 2017**

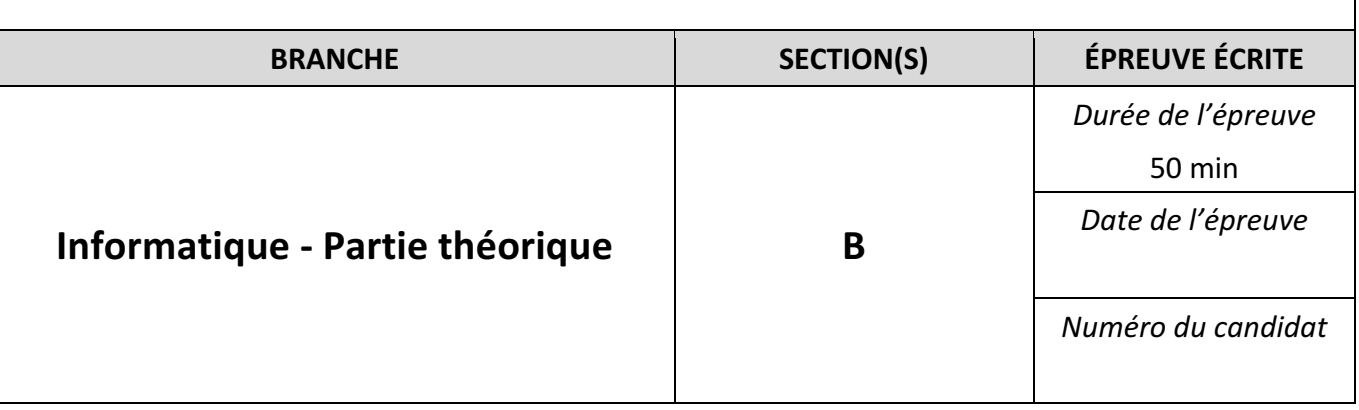

# **1. Calcul du PGCD (3+3 = 6 points)**

- a) Donner l'algorithme d'Euclide qui calcule le PGCD de deux nombres entiers par la division.
- b) Décrire brièvement son fonctionnement à l'aide du calcul du PGCD de 24 et 36.

## **Solution**

#### a) Algorithme

```
1 function euclideDivi(a, b: integer): integer;
2 var c:integer;
3 begin
      while b>0 do begin
\overline{4}c:=a \mod b;
\mathbf{R}a:=b:
\overline{a}b:=cend;euclideDivi := a\overline{9}10 end;
```
# b) euclideDivi(24,36)

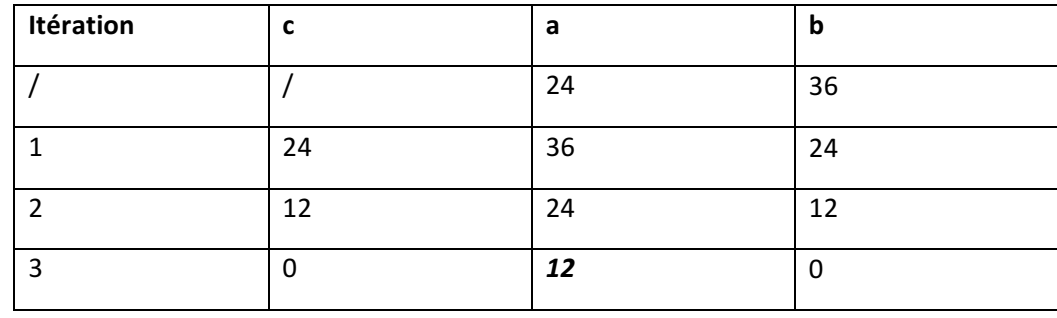

Donc: euclideDivi(24,36) =  $12$ 

# **2. Algorithme de tri (6+3 = 9 points)**

- a) Donner une version récursive de l'algorithme de tri par sélection.
- b) Noter les modifications subies par la liste contenant les éléments P;Y;T;H;O;N lors de l'application de cet algorithme

#### **Solution**

a) Algorithme (Tri par Sélection – version récursive)

```
1 procedure triSelectionR(var liste:TListBox; debut:integer);
2 var j, min: integer;
3 begin
      min:=debut;
\overline{4}for j:= debut+1 to liste. Items. Count-1 do
\overline{5}if liste. Items [j]<liste. Items [\min] then
\ddot{\mathbf{6}}min:=j;\overline{7}echange (liste, debut, min);
8
      if \texttt{debut}\texttt{<liste}. \texttt{Items}. \texttt{Count-2} \texttt{then}\overline{9}triselectron(liste, debut+1)10n end;
```
Appel de la procédure : triSelectionR(liste, 0);

#### b) Exemple d'exécution

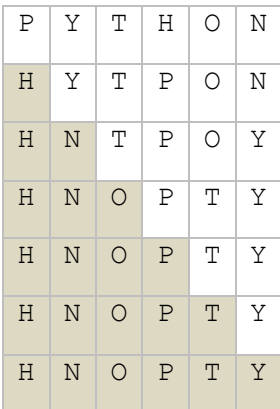

## **3. Algorithme de Recherche (7+2 = 9 points)**

- a) Donner une version itérative de l'algorithme de recherche dichotomique.
- b) Décrire brièvement le fonctionnement de cette fonction.

## **Solution**

a) Recherche dichotomique - version itérative

```
function rechDichoI(liste:TListBox; cle:string):integer;
\mathbf{1}2 var milieu, g, d: integer;
3 begin
      g := 0;\overline{4}d:=liste. Items. Count -1;
\overline{5}milieu:=(g+d) div 2;
\epsilonwhile (cle\Diamondliste.Items[milieu]) and (g\leq d) do begin
\overline{7}if cle<liste. Items [milieu] then
           d:=\texttt{mileu}-1\overline{9}10else
           g:=minline{1+i}11milieu:=(g+d) div 2
12end;
13
      if cle=liste. Items [milieu] then
14\verb|rechDichol|:=\verb|milieu|15
      else
16
        rechDichoI := -11718 end;
```
## **b) Idée**

On divise la liste en deux parties. On regarde si la clé correspond à l'élément au milieu de la liste. Si c'est le cas on a terminé, sinon on détermine la partie qui contient la clé et on recommence la recherche dans la partie contenant la clé. La liste ne doit pas forcément contenir la clé, mais elle **doit être triée.** 

#### **4.** Programme inconnu - Correction de fautes (6 points)

Déterminez et corrigez les erreurs logiques et syntaxiques de la partie de programme indiquée cidessous. 

L'extrait de programme doit chercher et transférer le minimum d'une série de notes (entiers compris entre 1 et 60 inclus) contenues dans le composant lbListe de type TlistBox dans le libellé lblResultat.

```
procedure TForm1.btnMinimumClick(Sender: TObject);
var min, i:integer;
begin
     min:=0;
     for i:=0 to lbListe.Items.Count do
         if lbListe.Items[i] > min then
               min:=StrToInt(lbListe.Items[min]);
     lblResultat:='Note minimale: '+StrToInt(min);
end;
```
**Solution**

```
procedure TForm1.btnMinimumClick(Sender: TObject);
var min, i:integer;
begin
    min:=60; // ou premier élément de la liste
     for i:=0 to lbListe.Items.Count-1 do
         if StrToInt(lbListe.Items[i]) < min then
               min:=StrToInt(lbListe.Items[i]);
     lblResultat.Caption:='Note minimale: '+IntToStr(min);
end;
```